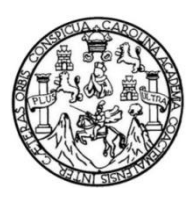

Universidad de San Carlos de Guatemala Facultad de Ingeniería Escuela de Ingeniería en Ciencias y Sistemas

# **TECNOLOGÍA PARA EL DESARROLLO SAMPEDRANO A DESARROLLARSE EN CASA DE LA CULTURA SAMPEDRANA**

## **Juan Carlos Boror Buch**

Asesorado por el Ing. Víctor Adolfo González García

Guatemala, noviembre de 2012

UNIVERSIDAD DE SAN CARLOS DE GUATEMALA

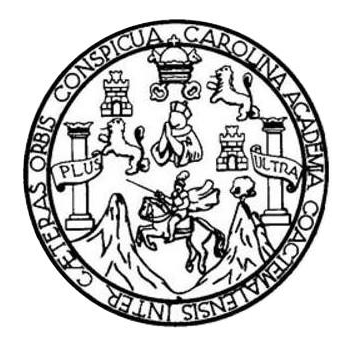

FACULTAD DE INGENIERÍA

# **TECNOLOGÍA PARA EL DESARROLLO SAMPEDRANO A DESARROLLARSE EN CASA DE LA CULTURA SAMPEDRANA**

TRABAJO DE GRADUACIÓN

PRESENTADO A LA JUNTA DIRECTIVA DE LA FACULTAD DE INGENIERÍA POR

**JUAN CARLOS BOROR BUCH**

ASESORADO POR EL ING. VÍCTOR ADOLFO GONZÁLEZ GARCÍA

AL CONFERÍRSELE EL TÍTULO DE

**INGENIERO EN CIENCIAS Y SISTEMAS**

GUATEMALA, NOVIEMBRE DE 2012

# UNIVERSIDAD DE SAN CARLOS DE GUATEMALA FACULTAD DE INGENIERÍA

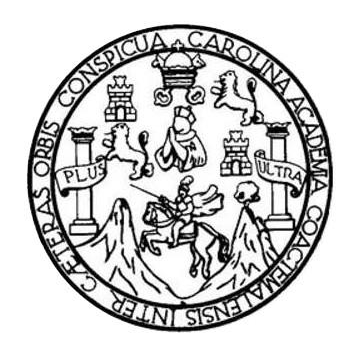

## **NÓMINA DE JUNTA DIRECTIVA**

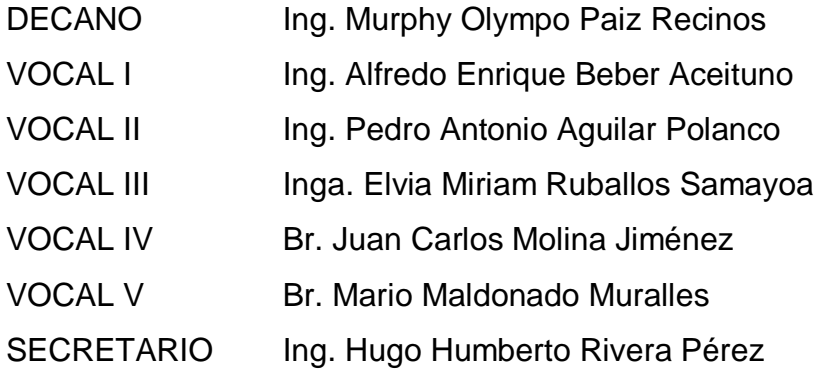

## **TRIBUNAL QUE PRACTICÓ EL EXAMEN GENERAL PRIVADO**

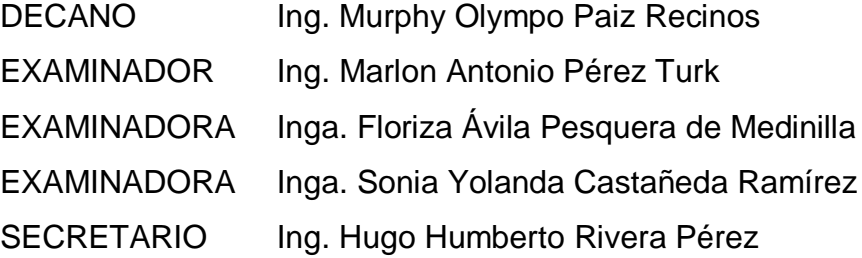

## HONORABLE TRIBUNAL EXAMINADOR

En cumplimiento con los preceptos que establece la ley de la Universidad de San Carlos de Guatemala, presento a su consideración mi trabajo de graduación titulado:

## TECNOLOGÍA PARA EL DESARROLLO SAMPEDRANO A DESARROLLARSE EN **CASA DE LA CULTURA SAMPEDRANA**

Tema que me fuera asignado por la Dirección de la Escuela de Ingeniería Ciencias y Sistemas, con fecha febrero de 2011.

Jugh Carlos Boror Buch

Guatemala, 1 de septiembre de 2012

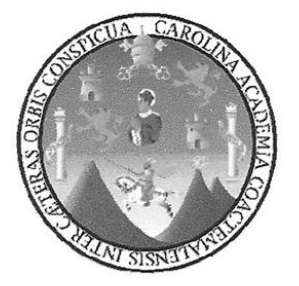

Inga. Sigrid Alitza Calderón De León de De León **Directora Unidad EPS** Facultad de Ingeniería Universidad de San Carlos de Guatemala

Respetable Ingeniera Calderón

Por medio de la presente hago de su conocimiento que he revisado el trabajo de graduación del estudiante Juan Carlos Boror Buch, titulado: "Tecnología para el Desarrollo Sampedrano a desarrollarse en Casa de la Cultura Sampedrana", y a mi criterio, el mismo cumple con los objetivos propuestos para su desarrollo, dando por aprobado el informe final.

Agradeciendo su atención a la presente, me suscribo.

Atentamente,

González García Sistemas

Ing. Víctor Adolfo González García Asesor Escuela de Ciencias y Sistema Facultad de Ingeniería Colegiado. No. 9719

UNIVERSIDAD DE SAN CARLOS **DE GUATEMALA** 

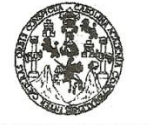

**FACULTAD DE INGENIERÍA** 

**UNIDAD DE EPS** 

Guatemala, 18 de septiembre de 2012. REF.EPS.DOC.1250.09.2012.

Inga. Sigrid Alitza Calderón de León Directora Unidad de EPS Facultad de Ingeniería Presente

Estimada Ingeniera Calderón de León.

Por este medio atentamente le informo que como Supervisora de la Práctica del Ejercicio Profesional Supervisado, (E.P.S) del estudiante universitario de la Carrera de Ingeniería en Ciencias y Sistemas, Juan Carlos Boror Buch Carné No. 200213065 procedí a revisar el informe final, cuyo título es "TECNOLOGÍA PARA EL DESARROLLO SAMPEDRANO A DESARROLLARSE EN CASA DE LA CULTURA SAMPEDRANA".

En tal virtud, LO DOY POR APROBADO, solicitándole darle el trámite respectivo.

Sin otro particular, me es grato suscribirme.

Atentamente,

"Id y Enseñad a Todos" Inga. Floriza Felipa Avila Pesquera de Medinilla Supervisora de EPS Área de Ingeniería en Ciencias y Sistemas idad de San Carlos de Guate. ASESOR(A)-SUPERVISOR(A) DE EPS Unidad de Prácticas de Ingeniería y EPS Facultad de Ingenie

FFAPdM/RA

Edificio de EPS, Facultad de Ingeniería, Universidad de San Carlos de Guatemala, Ciudad Universitaria, zona 12. Teléfono directo: 2442-3509. http://sitios.ingenieria-umc.edu.gt/eps/

UNIVERSIDAD DE SAN CARLOS **DE GUATEMALA** 

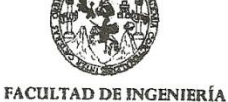

**UNIDAD DE EPS** 

Guatemala, 18 de septiembre de 2012. REF.EPS.D.755.09.2012.

Ing. Marlon Antonio Pérez Turk Director Escuela de Ingeniería Ciencias y Sistemas Facultad de Ingeniería Presente

Estimado Ingeniero Perez Turk.

Por este medio atentamente le envío el informe final correspondiente a la práctica del Ejercicio Profesional Supervisado, (E.P.S) titulado "TECNOLOGÍA PARA EL DESARROLLO SAMPEDRANO A DESARROLLARSE EN CASA DE LA CULTURA SAMPEDRANA", que fue desarrollado por el estudiante universitario Juan Carlos Boror Buch carné No. 200213065 quien fue debidamente asesorado por el Ing. Victor Adolfo González García y supervisado por la Inga. Floriza Felipa Ávila Pesquera de Medinilla.

Por lo que habiendo cumplido con los objetivos y requisitos de ley del referido trabajo y existiendo la aprobación del mismo por parte del Asesor y la Supervisora de EPS, en mi calidad de Directora apruebo su contenido solicitándole darle el trámite respectivo.

Sin otro particular, me es grato suscribirme.

Atentamente, "Id y Enseñad a Todos"

Inga. Sigrid Directora Unidad de EPS

SACdL/ra

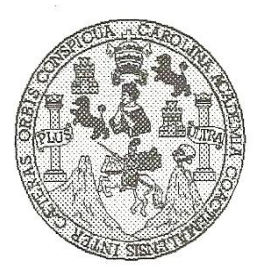

Universidad San Carlos de Guatemala Facultad de Ingeniería Escuela de Ingeniería en Ciencias y Sistemas

Guatemala, 10 de Octubre de 2012

Ingeniero Marlon Antonio Pérez Turk Director de la Escuela de Ingeniería En Ciencias y Sistemas

Respetable Ingeniero Pérez:

Por este medio hago de su conocimiento que he revisado el trabajo de graduación-EPS del estudiante JUAN CARLOS BOROR BUCH, carné 200213065, titulado: "TECNOLOGIA PARA EL DESARROLLO SAMPEDRANO A DESARROLLARSE EN CASA DE LA CULTURA SAMPEDRANA", y a mi criterio el mismo cumple con los objetivos propuestos para su desarrollo, según el protocolo.

Al agradecer su atención a la presente, aprovecho la oportunidad para suscribirme,

Atentamente,

Ing. Carlos Mfredo Azurdia 三 Coordinador de Privados Revisión de Trabajos de Graduación 2011/1010

UNIVERSIDAD DE SAN CARLOS DE GUATEMALA  $\mathbf{E}$  $\mathcal{S}$  $\mathcal{C}$  $\boldsymbol{v}$ E  $\mathcal{L}$ FACULTAD DE INGENIERÌA ESCUELA DE CIENCIAS Y SISTEMAS  $\mathcal{A}$ TEL: 24767644  $\boldsymbol{\mathcal{D}}$ F. El Director de la Escuela de Ingeniería en Ciencias y  $\overline{C}$ Sistemas de la Facultad de Ingeniería de la Universidad de  $\boldsymbol{I}$ San Carlos de Guatemala, luego de conocer el dictamen del Œ.  $\mathcal{N}$ asesor con el visto bueno del revisor y del Licenciado en  $\mathcal{C}$ trabajo de graduación Letras. del titulado  $\overline{L}$ "TECNOLOGÍA **PARA**  $E L$ **DESARROLLO**  $\boldsymbol{A}$ SAMPEDRANO A DESARROLLARSE EN CASA DE LA  $\overline{S}$ **CULTURA SANPEDRANA"**, presentado por el estudiante  $\gamma$ JUAN CARLOS BOROR BUCH, aprueba el presente trabajo y solicita la autorización del mismo.  $\overline{\mathcal{S}}$  $\boldsymbol{I}$ "ID Y ENSEÑAD A TODOS"  $S$  $\boldsymbol{\tau}$ DE SAN CARLOS DE GUATEMA E  $\mathfrak{M}$ DIRECCION DE NGENIERIA EN CIENCIAS  $\mathcal{A}$ Y SISTEMAS  $\mathcal{S}$ Antonio Pérez Turk Ing. Marlon Director, Escuelo de Ingeniería en Ciencias y Sistemas Guatemala, 22 de noviembre 2012

Universidad de San Carlos de Guatemala Facultad de Ingeniería

Decanato

Ref.DTG.629.2012

El Decano de la Facultad de Ingeniería de la Universidad de San Carlos de Guatemala, luego de conocer la aprobación por parte del Director de la Escuela de Ingeniería en Ciencias y Sistemas, al trabajo de graduación titulado: TECNOLOGÍA PARA EL DESARROLLO SAMPEDRANO A DESARROLLARSE EN CASA DE LA CULTURA SAMPEDRANA, presentado por el estudiante universitario: Juan Carlos Boror Buch, procede a la autorización para la impresión del mismo.

IMPRÍMASE.

WN CARLOS DE CA Ing. Murphy Dlympo Paiz Recinos FACULTAD DE INGENIER

Guatemala, 26 noviembre de 2012

 $/cc$ 

# **ACTO QUE DEDICO A:**

**Mi padre** Juan Boror Tunche, quien me brindó su apoyo en todo momento. **Mi madre** Emilia Buch Ajcip, por su paciencia y colaboración total.

# **AGRADECIMIENTOS A:**

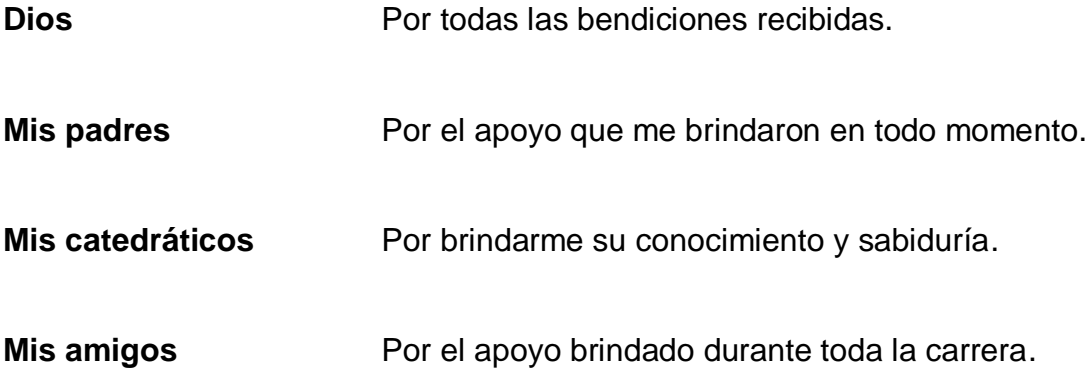

# ÍNDICE GENERAL

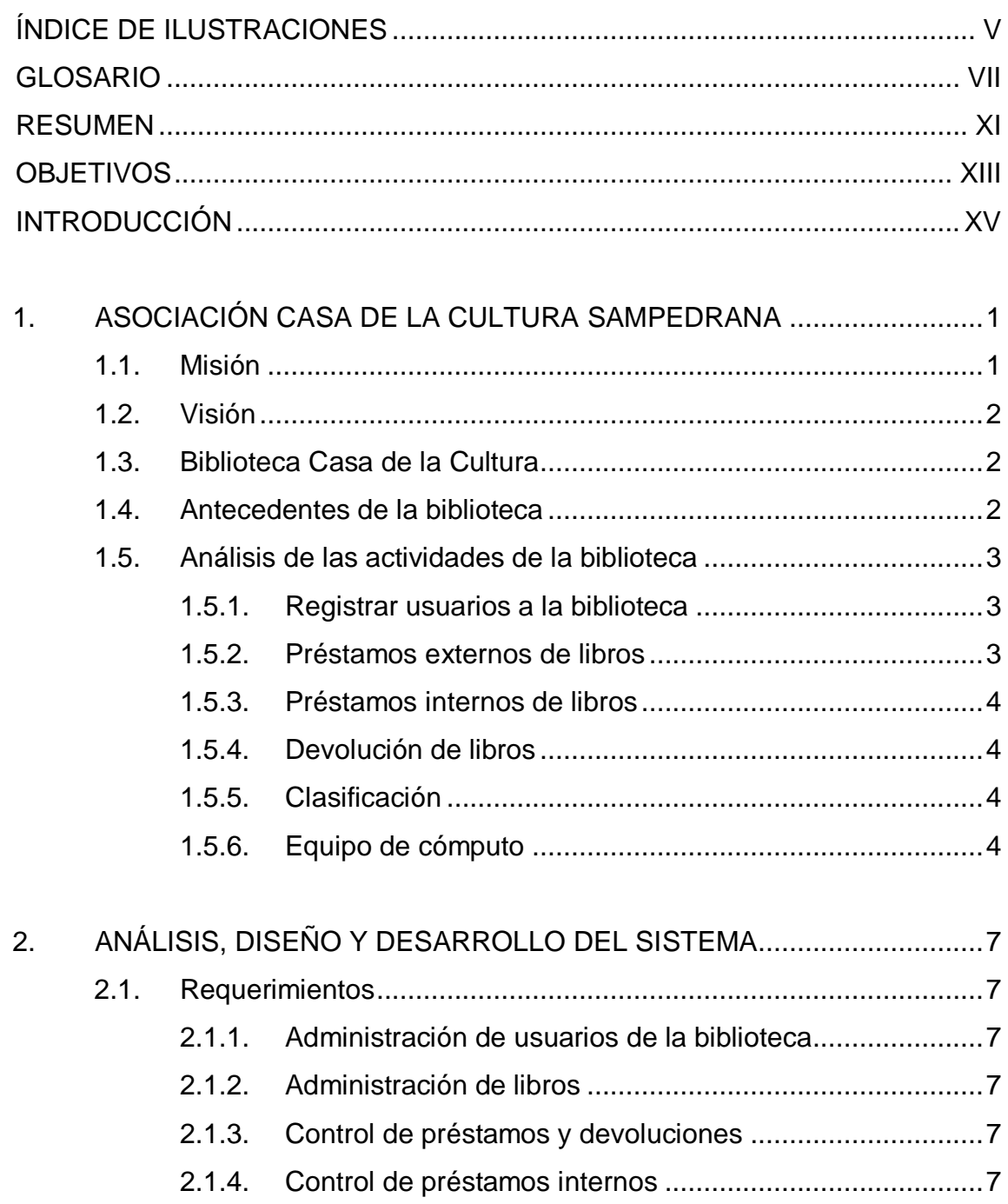

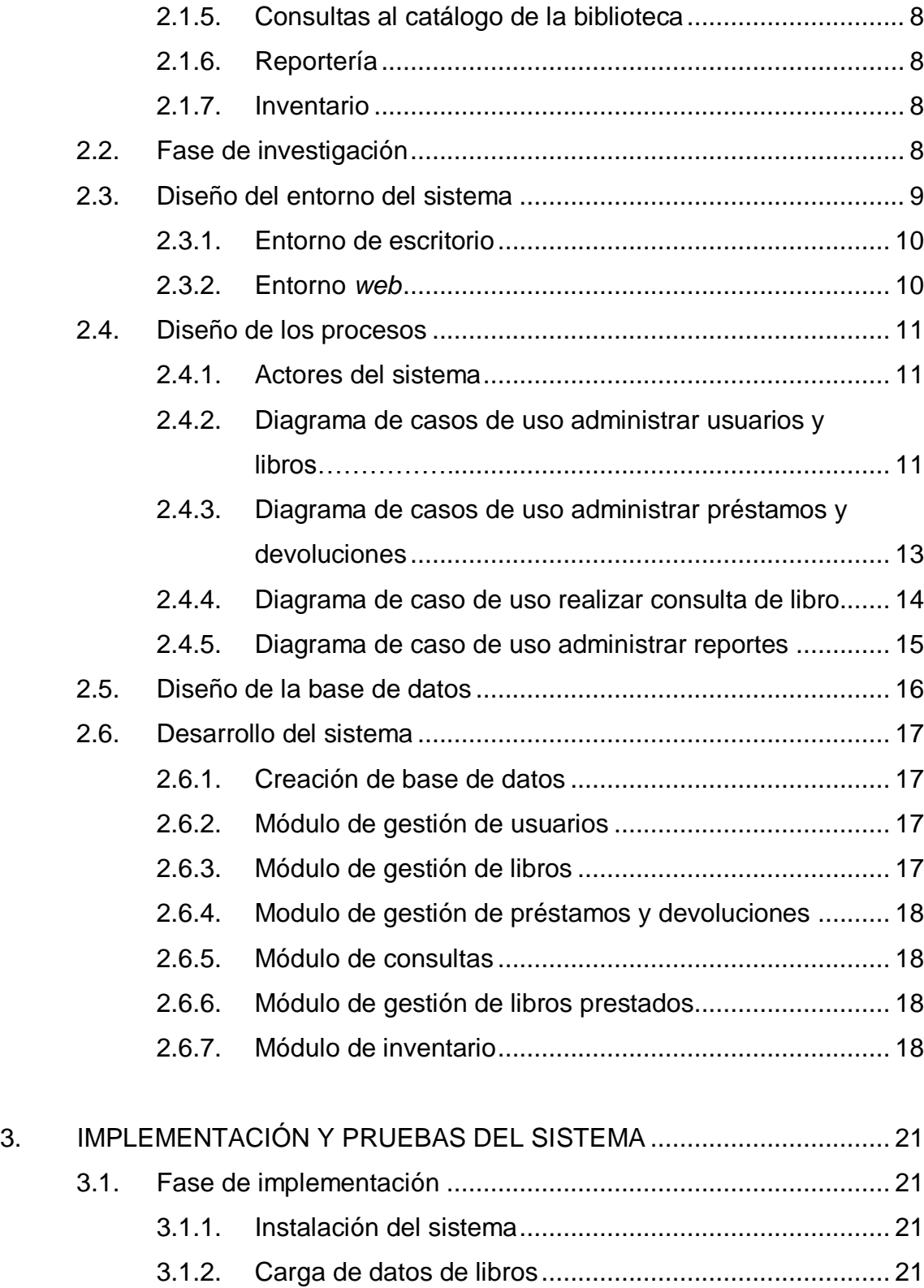

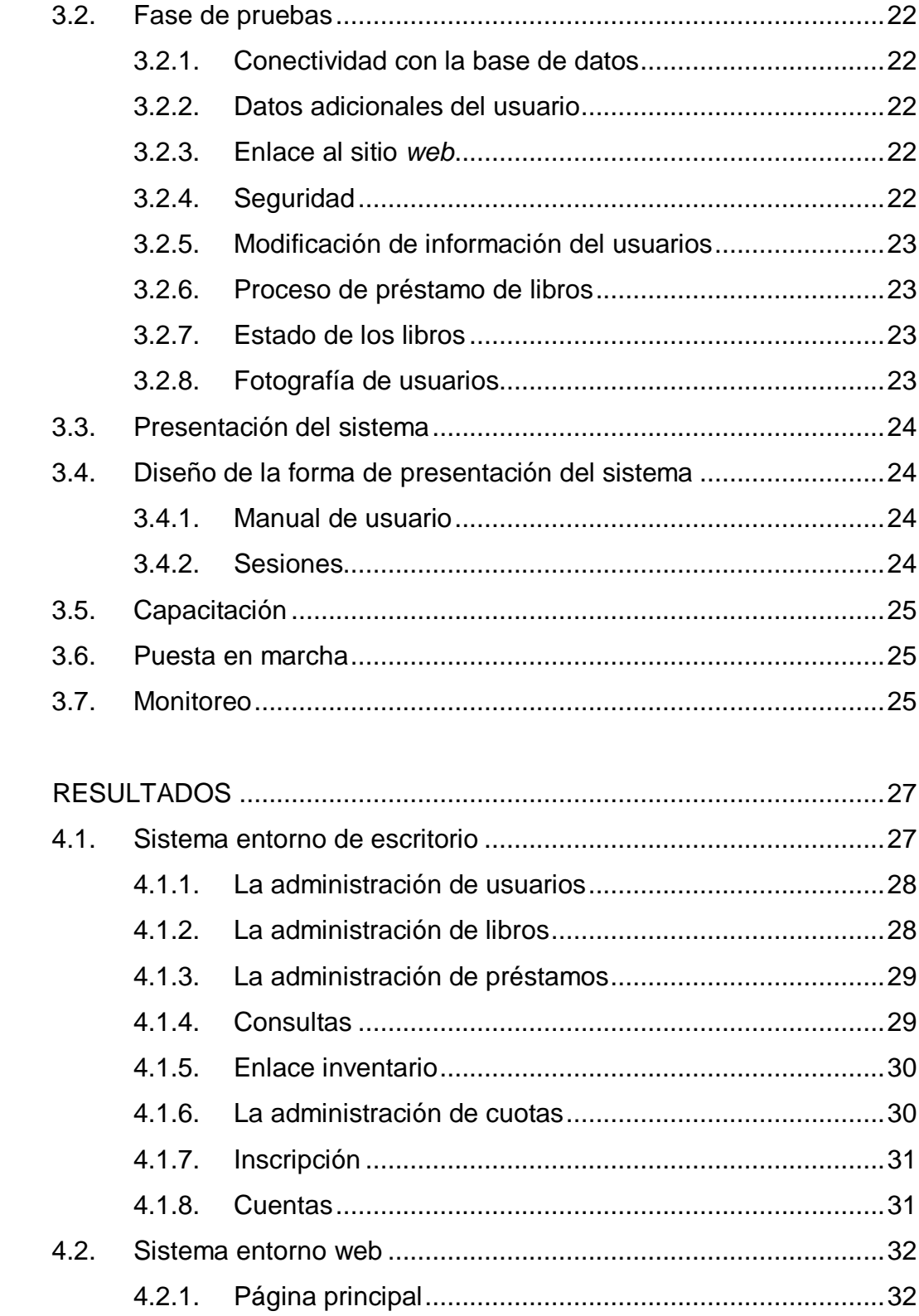

 $\overline{4}$ .

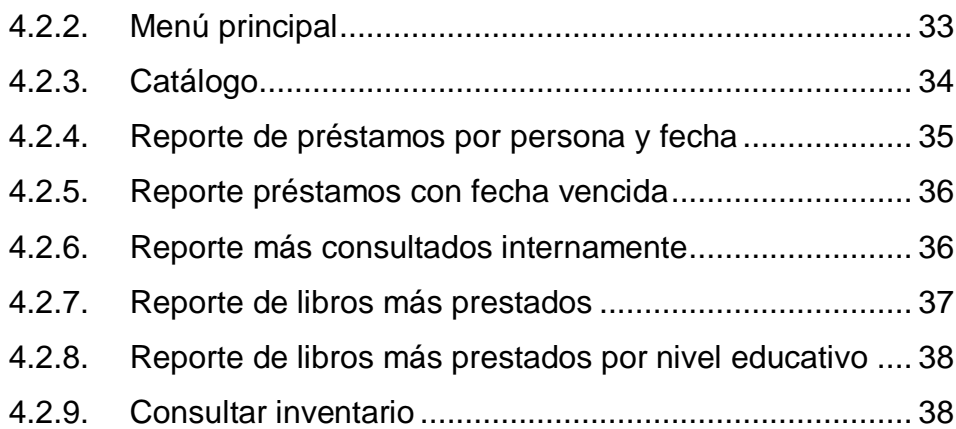

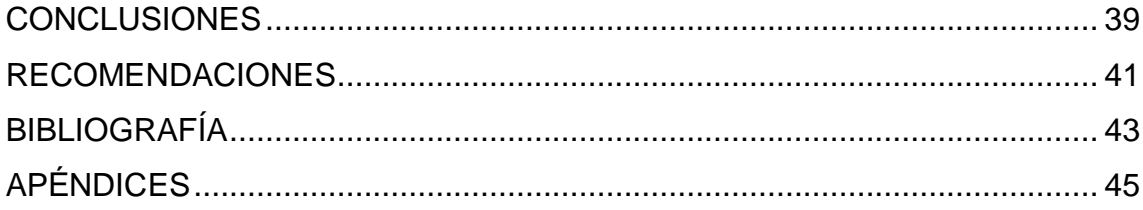

# **ÍNDICE DE ILUSTRACIONES**

## **FIGURAS**

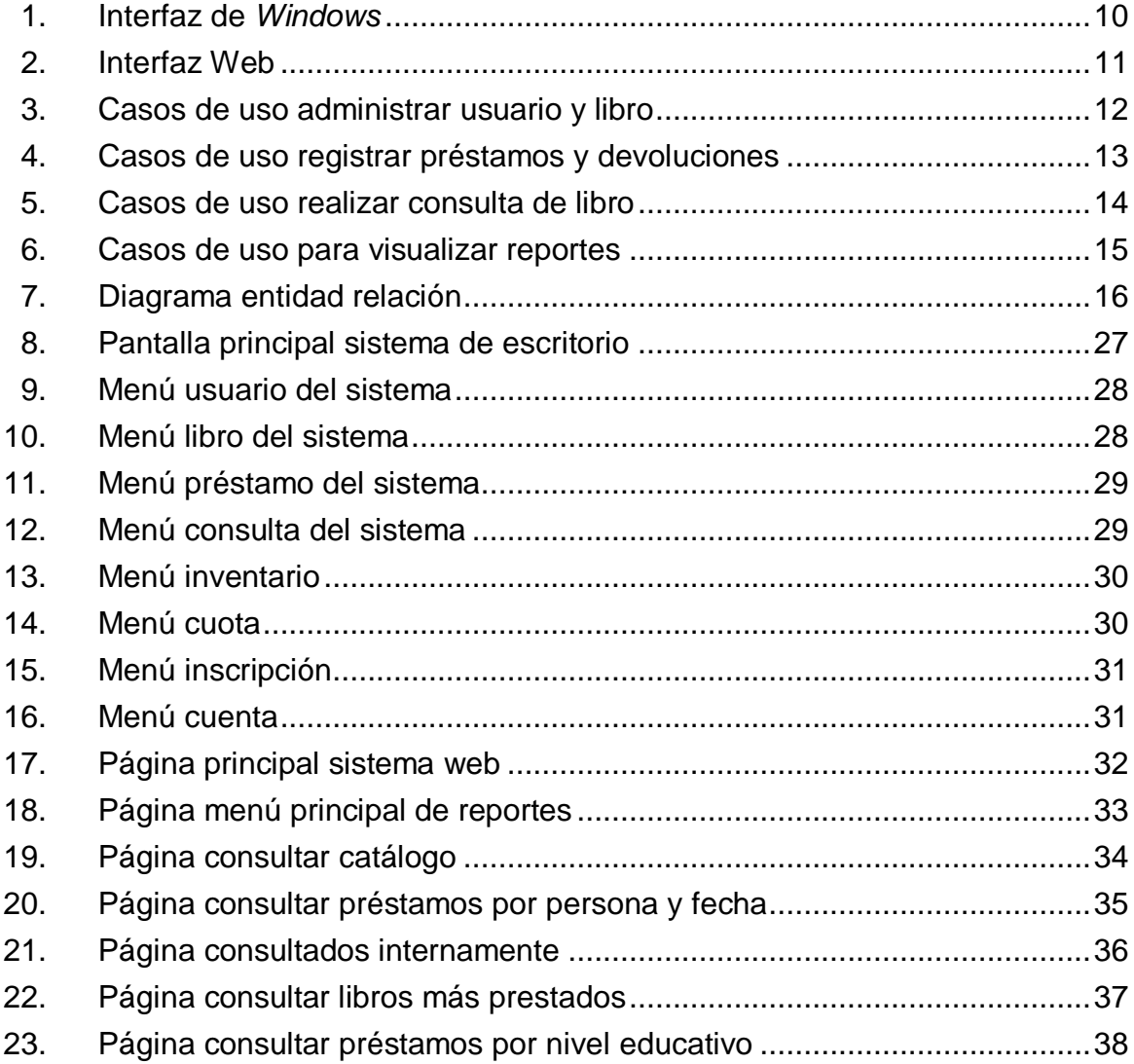

## **GLOSARIO**

**Base de datos** Conjunto de datos almacenados con un propósito específico. **Bibliotecario** Es un profesional de las bibliotecas. Caso de uso **Es** una descripción de los pasos o las actividades que deberán realizarse para llevar a cabo algún proceso. **Codificación** Transformar un contenido a un código (lenguajes de programación) **Conectividad** Capacidad de conectarse o hacer conexiones. **CPU** Elemento que interpreta las instrucciones y procesa los datos de los programas de computadora. **Disco duro** Es un dispositivo de almacenamiento de datos no volátil que emplea un sistema de grabación magnética para almacenar datos digitales. **Entorno de escritorio** Es una solución de interfaz gráfica de usuario.

![](_page_19_Picture_95.jpeg)

- **PHP** Es un lenguaje de programación interpretado, diseñado originalmente para la creación de páginas *web* dinámicas.
- **Procesador** Es un circuito integrado que contiene todos los elementos de la CPU.
- **Requerimiento** Característica que se desea en un sistema o un software.
- **Sistema** Conjunto de componentes relacionados entre sí ordenadamente con un objetivo en común.
- **Sistema operativo** Es un programa o conjunto de programas que un sistema informático gestiona los recursos de hardware y provee servicios a los programas de aplicaciones.
- **Tecnología** Conjunto de teorías y técnicas que permiten el aprovechamiento práctico del conocimiento científico.
- *Web* El sistema de documentos o páginas web interconectadas por enlaces de hipertexto.
- *XAMPP* Es un servidor independiente de plataforma.

#### **RESUMEN**

Este proyecto de EPS, consiste en el desarrollo e implementación de un sistema informático para la Asociación Casa de la Cultura Sampedrana, que está localizada en el municipio de San Pedro Sacatepéquez, del departamento de Guatemala, a 25 km. de la ciudad capital.

Es un software para la administración de la biblioteca llamada "Casa de la Cultura", que lleve el control de las personas que prestan los libros, de los libros con que cuenta la asociación, la gestión de préstamos y devoluciones, así como la facilidad en la búsqueda; es decir automatizar los procesos de la biblioteca.

También se propone una restructuración de la organización de los libros en los estantes, estableciendo una clasificación que permita encontrar de forma física más fácilmente los libros.

Todo esto con el fin de continuar con la labor de la asociación, brindando un servicio de calidad para toda la población sampedrana.

## **OBJETIVOS**

#### **General**

Crear e implementar un sistema informático que permita a la biblioteca de la Asociación Casa de la Cultura Sampedrana, la gestión de todas sus actividades dentro de la misma con eficiencia.

#### **Específicos**

- 1. Crear un sistema confiable y eficaz para la administración de préstamos y devoluciones de libros.
- 2. Crear un sistema para la administración de usuarios confiable y eficiente.
- 3. Contar con un sistema para la administración de libros.
- 4. Agilizar la consulta de libros por medio de un catálogo.
- 5. Generar reportes mensuales de préstamos para la toma de decisiones.
- 6. Generar inventario de libros y así tener un control sobre los mismos.

## **INTRODUCCIÓN**

Los sistemas informáticos en la actualidad desempeñan un papel fundamental en toda institución, debido a la complejidad y dificultad del manejo de la información de manera manual; en tanto crece dicha institución, estos sistemas ayudan en gran medida a reducir tiempo en la administración de la información.

La Asociación Casa de la Cultura Sampedrana del municipio de San Pedro Sacatepéquez del departamento de Guatemala, cuenta con una biblioteca que está al servicio de toda la comunidad Sampedrana, ofreciendo una diversidad de libros. Es preciso mencionar que cada día se integran nuevos usuarios a dicha biblioteca y la complejidad en el control de la información de los préstamos y devoluciones, va en aumento.

El presente informe presenta todo el proceso desde el análisis, desarrollo e implementación de un sistema informático para la biblioteca, que ayuda en gran medida a ser eficaz y eficiente el control de préstamos y devoluciones de libros, así como consultas para la búsqueda de los mismos.

Se propone una nueva organización de los libros en los estantes, utilizando una clasificación llamada "Sistema decimal *Dewey*" que es utilizada ampliamente en las bibliotecas para la clasificación de los libros, utilizando para la organización de los mismos un sistema numérico estratégico.

### **1. ASOCIACIÓN CASA DE LA CULTURA SAMPEDRANA**

La Asociación Casa de la Cultura Sampedrana es una institución no lucrativa y al servicio de la comunidad, tiene como fin promover y desarrollar el arte en todas sus expresiones, como una actividad que le permite a la niñez y a la juventud ocupar sus tiempo en actividades de sana distracción y que posteriormente se convierta en una disciplina con el único fin de que el municipio de San Pedro Sacatepéquez conserve su identidad, promueve la educación integral que contribuya a recuperar y difundir el patrimonio cultural mediante la implementación de proyectos o programas y políticas encaminadas a incidir en la agenda de desarrollo local.

Además apoya la organización de cofradías juntas de vecinos, alcaldías auxiliares, grupos creadores, artistas y artesanos para promover y consolidar la cultura local, implementa bibliotecas, exposiciones permanentes y temporales de textiles, artesanías pintura y todo tipo de actividad creadora del ser humano, desarrolla programas que contribuyan a conservar al medio ambiente y recursos naturales.

#### **1.1. Misión**

"Promover y desarrollar el arte en todas sus expresiones, promover el respeto, formas de organización social, el uso del traje indígena en hombre y mujer, el uso del idioma que forma parte de la identidad y cultura tradicional del pueblo *Kaqchiquel*, la educación integral que contribuya a conservar recuperar y difundir el patrimonio cultural mediante la implementación de proyectos o programas y políticas encaminadas a incidir en desarrollo social."

1

#### **1.2. Visión**

"Ser una institución que incursiona en los aspectos culturales y pioneras en el ámbito educativo a nivel municipio, organizando y promoviendo actividades tales como talleres, cursos y/u otro tipo de actividades propuestas que no conduzcan al cumplimiento de la misión, así como ser un grupo determinante en el municipio para la toma de decisiones, en lo que se refiere a lo cultural y educativo."

#### **1.3. Biblioteca Casa de la Cultura**

La biblioteca que lleva el mismo nombre que la asociación casa de la cultura, nace por iniciativa de un grupo de personas que fundaron la asociación, con el único fin, el cual es el desarrollo en el ámbito educativo de la población sampedrana.

#### **1.4. Antecedentes de la biblioteca**

La biblioteca al inicio no contaba con un sistema para la administración de su información, todo lo manejaban en papel, ya que no se requería mayor control debido a que el material bibliográfico era mínimo; luego de varios años fue creciendo dicho material, al recibir donaciones y adquisiciones. Con el pasar del tiempo se requirió tener un mejor control de los préstamos y devoluciones que se realizaban. Se recibieron donaciones de equipos de cómputo, pero aún así no se tenía el control necesario; por iniciativa de un trabajador de la biblioteca que tenía algunos conocimientos de programación se creó un pequeño sistema para el control de los préstamos de los libros; con limitaciones se satisfacían las necesidades básicas, pero no se cumplía con las expectativas.

2

Se trabajó por un largo tiempo con dicho sistemas hasta que por problemas técnicos de su equipo de cómputo donde estaba dicho sistema y la base de datos se perdió toda la información que tenían.

Luego de varios meses de ese incidente se llevaba el control de los préstamos y devoluciones por medio de hojas de cálculo.

#### **1.5. Análisis de las actividades de la biblioteca**

En el día al día de la biblioteca se desarrollan diferentes actividades que hacen que el buen funcionamiento de la misma.

#### **1.5.1. Registrar usuarios a la biblioteca**

Para toda la población sampedrana está disponible el servicio de biblioteca; para hacer uso de dicho servicio es necesario registrarse; esto implica dar sus datos personales como nombre, dirección, teléfono, etc. también es necesario dar una cuota mínima anual para gastos de operaciones de la misma.

#### **1.5.2. Préstamos externos de libros**

Luego del registro ya se pueden prestar los libros tanto en forma interna como externa; el plazo máximo del préstamo es de 3 días, aunque puede variar según las necesidades que tengan.

#### **1.5.3. Préstamos internos de libros**

Los préstamos internos lo hacen las personas que sólo desean consultar libros en un corto tiempo (minutos u horas) y no desean llevárselos a sus hogares.

#### **1.5.4. Devolución de libros**

Este proceso consiste en regresar los libros prestados previamente para que estén disponibles para otros usuarios o para renovar su préstamo; el plazo no puede ser mayor al establecido.

#### **1.5.5. Clasificación**

La clasificación de libros en los estantes no es la adecuada ya que no estaban clasificados por autor, ni por tema, ni por título; más bien estaban agrupados por los más prestados, es decir que tienen a la vista los libros que más prestan o consultan los usuarios.

#### **1.5.6. Equipo de cómputo**

La biblioteca posee 5 equipos de cómputo; uno se utilizan para la administración de la misma, los demás, para el servicio de internet que prestan. Estos equipos de cómputo han sido adquiridos por donaciones y no cuentan con recursos tecnológicos recientes.

4

En el proceso final de este proyecto les fue donado un equipo de cómputo con las siguientes características:

- Procesador: AMD E-350 1.60 GHz
- Memoria RAM: 2 GB.
- Disco duro: 500 GB
- Sistema operativo Windows XP Profesional

## **2. ANÁLISIS, DISEÑO Y DESARROLLO DEL SISTEMA**

#### **2.1. Requerimientos**

Los requerimientos fueron tomados según las visitas planificadas en el cronograma de actividades y conjuntamente con el encargado de la biblioteca se definieron; los cuales se detallan a continuación.

#### **2.1.1. Administración de usuarios de la biblioteca**

Permite registrar al sistema un nuevo usuario, modificar su información y darle de baja del sistema.

#### **2.1.2. Administración de libros**

Permite registrar al sistema nuevos libros, modificar su información y darle de baja del sistema.

#### **2.1.3. Control de préstamos y devoluciones**

Registro de préstamos y devoluciones de libros adquiridos por los usuarios.

#### **2.1.4. Control de préstamos internos**

Registro de consultas internas de libros, consultas que se realizan dentro de la biblioteca, específicamente en el área de estudio.

#### **2.1.5. Consultas al catálogo de la biblioteca**

Este requerimiento permite hacer búsquedas en el catálogo de libros de la biblioteca, la búsqueda se puede hacer por título, tema o autor.

#### **2.1.6. Reportería**

La parte de reportería deberá permitir ver el control de préstamos; libros más prestados internamente y consultados por nivel educativo; libros prestados por persona y fecha y préstamos con fecha vencida.

#### **2.1.7. Inventario**

Se deberá generar un documento donde se detalle la cantidad de libros que posee la biblioteca en un determinado tiempo.

#### **2.2. Fase de investigación**

Se tomó un tiempo para realizar una investigación sobre las herramientas y tecnologías a utilizar para el diseño y desarrollo de la solución, así también sobre la organización de una biblioteca y la clasificación de los libros.

La investigación fue realizada tanto en medios de información como con personas con conocimientos en las áreas específicas; se consultaron bibliotecas para obtener información sobre la clasificación de los libros; también se realizaron 2 entrevistas con un bibliotecario.
En las entrevistas se comentaron diferentes sistemas de clasificaciones que se pueden utilizar, pero uno en particular el llamada "Sistema de clasificación decimal *Dewey*", que es una clasificación numérica que divide el conocimiento en grandes aéreas.

También se consultaron diferentes medios de información como libros, internet, etc. para ampliar los temas conversados con el bibliotecario y así obtener información sobre las posibles herramientas y tecnologías que se pudieran utilizar; además, se conversó con el asesor de EPS, para proponer las herramientas tecnológicas, y tomar la decisión sobre cuáles utilizar.

### **2.3. Diseño del entorno del sistema**

Para el diseño del sistema, desde un principio se pensó en dos entornos: de escritorio y web; esto con el fin de ajustarse a las necesidades e infraestructura de la biblioteca.

El entorno de escritorio será utilizado por el personal de la biblioteca y el entorno web por los usuarios y por el personal.

#### **2.3.1. Entorno de escritorio**

Este se ejecutará en un computador de escritorio, sobre un sistema operativo de interfaz visual (*Windows*).

| $\boxed{\underline{\underline{\mathfrak{s}}}}$ | $\overline{\mathbf{x}}$<br>$\Box$<br>وايب |
|------------------------------------------------|-------------------------------------------|
|                                                |                                           |
|                                                |                                           |
|                                                |                                           |
|                                                |                                           |
|                                                |                                           |
|                                                |                                           |
|                                                |                                           |
|                                                |                                           |
|                                                |                                           |

Figura 1. **Interfaz de** *Windows*

Fuente: elaboración propia.

#### **2.3.2. Entorno web**

En este entorno se ejecutan programas o servicios en el marco de la web en general; es una forma de interfaz gráfica de usuario, corre sobre un navegador web, por ejemplo *Firefox.*

## Figura 2. **Interfaz Web**

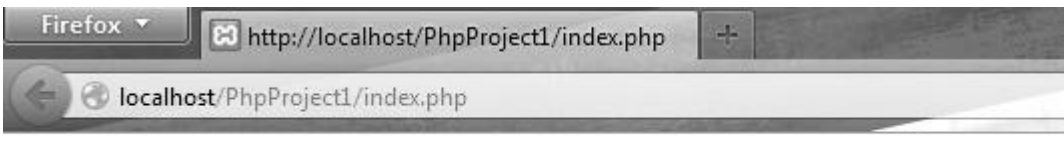

PÁGINA DE INICIO ENTORNO WEB

Fuente: elaboración propia.

#### **2.4. Diseño de los procesos**

Para el diseño de los procesos o actividades de la biblioteca se utilizaron casos de uso; los cuales describen la interacción entre los usuarios y el sistema.

## **2.4.1. Actores del sistema**

Los actores que identificados en el sistema son: bibliotecario y usuario. El bibliotecario es la persona que está a cargo de la biblioteca y el usuario es la persona a quien se le presta el servicio de biblioteca.

### **2.4.2. Diagrama de casos de uso administrar usuarios y libros**

Identificar el actor; en este caso el bibliotecario puede realizar la administración de usuarios y libros.

# Figura 3. **Casos de uso administrar usuario y libros**

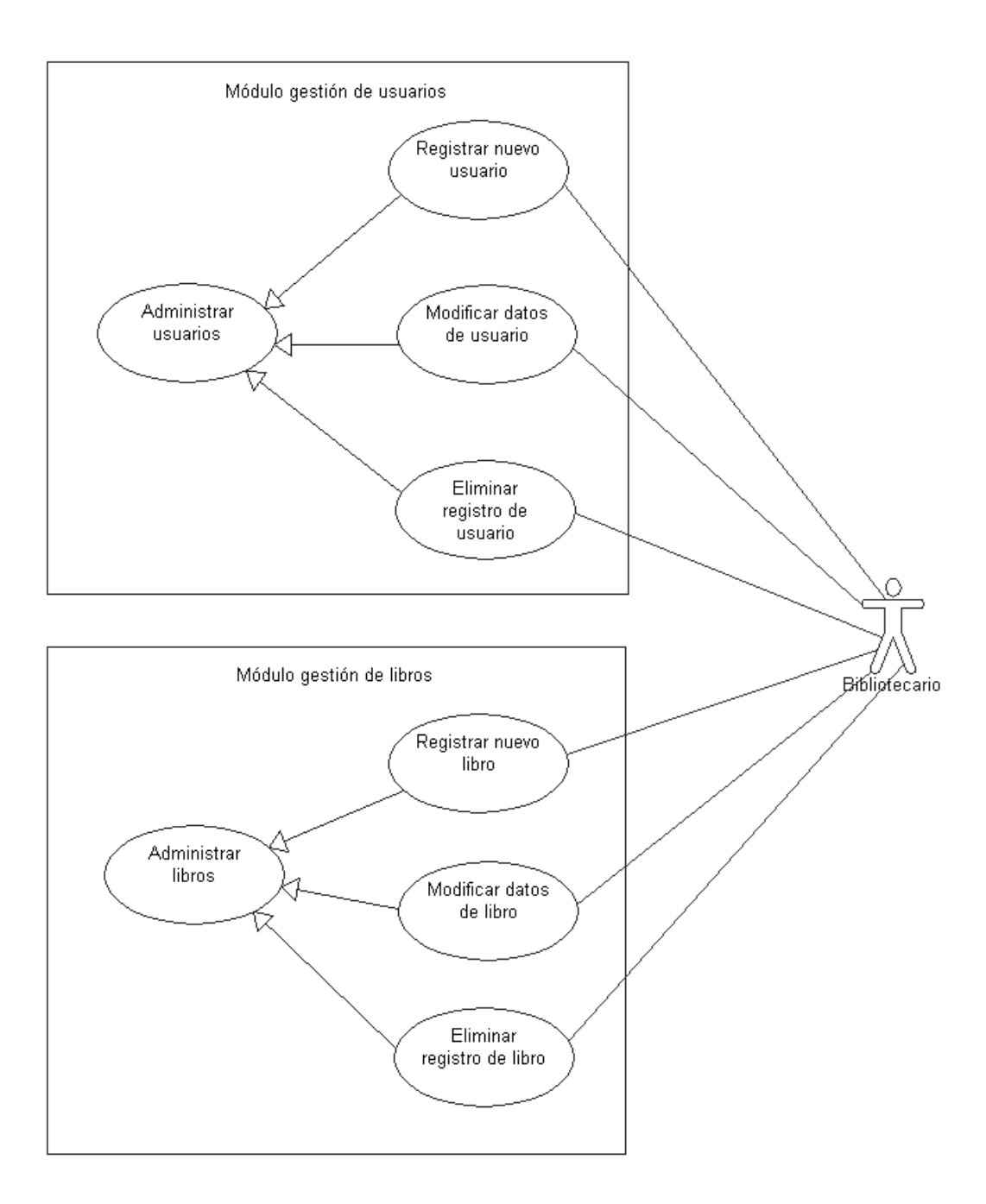

# **2.4.3. Diagrama de casos de uso administrar préstamos y devoluciones**

Identificar el actor, en este caso el bibliotecario puede realizar la administración de préstamos y devoluciones de libros.

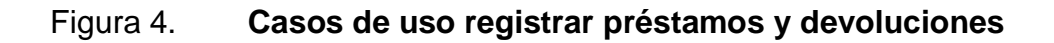

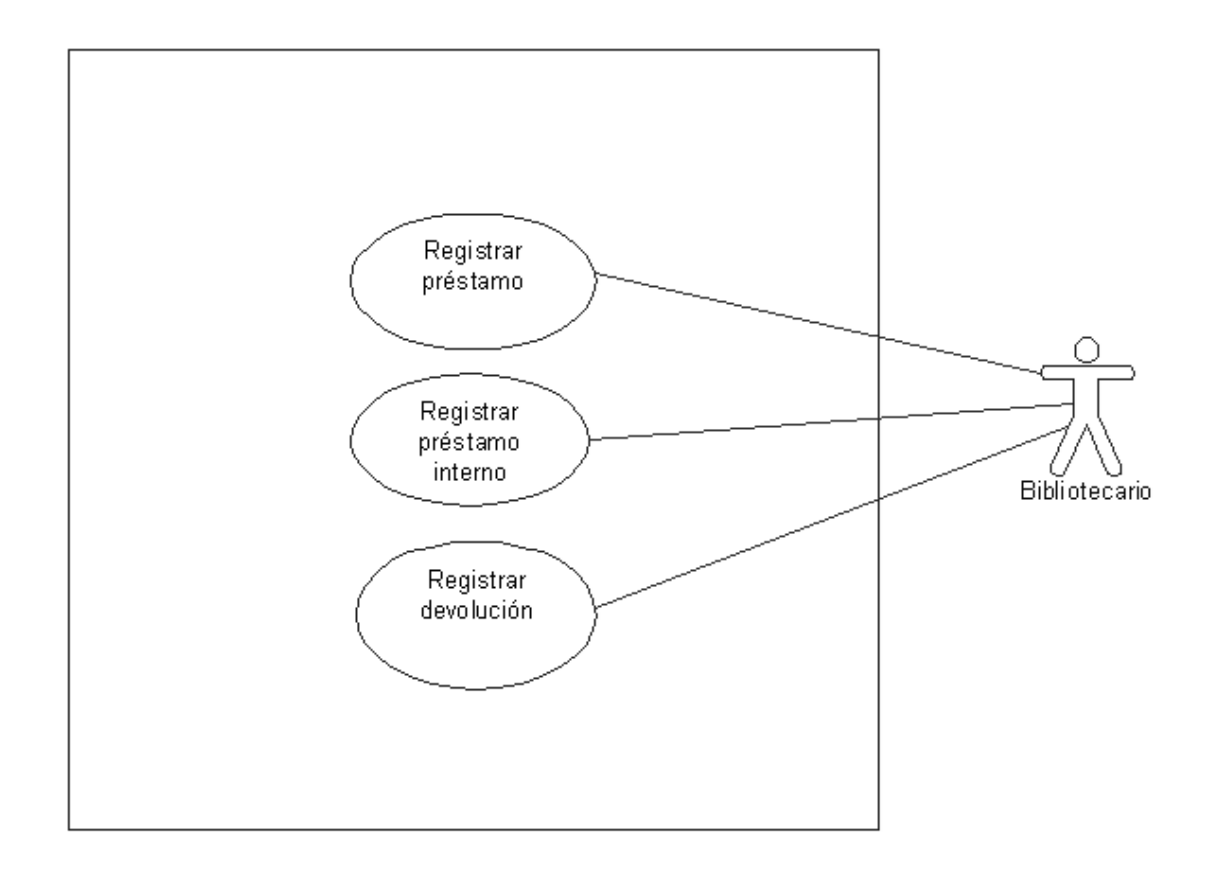

## **2.4.4. Diagrama de casos de uso realizar consulta de libro**

Identificar los actores, en este caso el bibliotecario y usuario puede realizar consultas de libros en el catálogo del sistema.

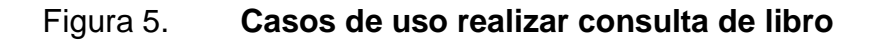

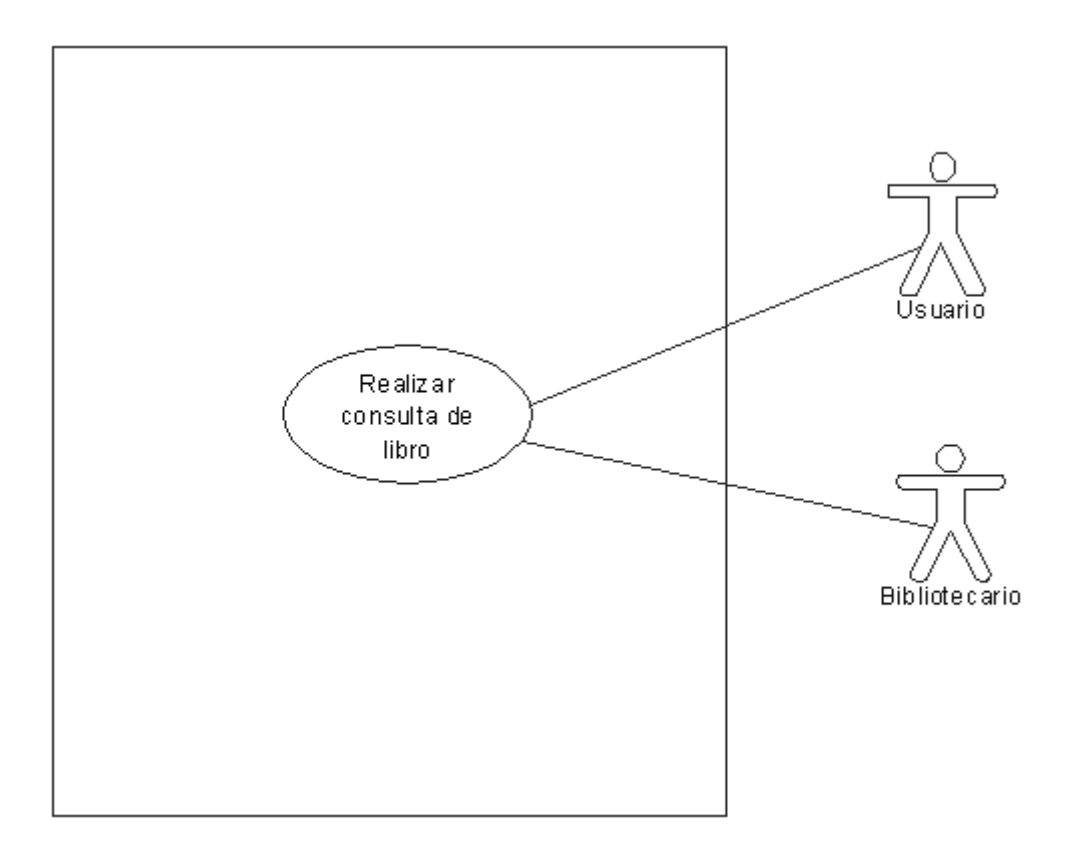

# **2.4.5. Diagrama de caso de uso administrar reportes**

Identificar el actor, en este caso el bibliotecario tiene acceso al sistema para generar reportes.

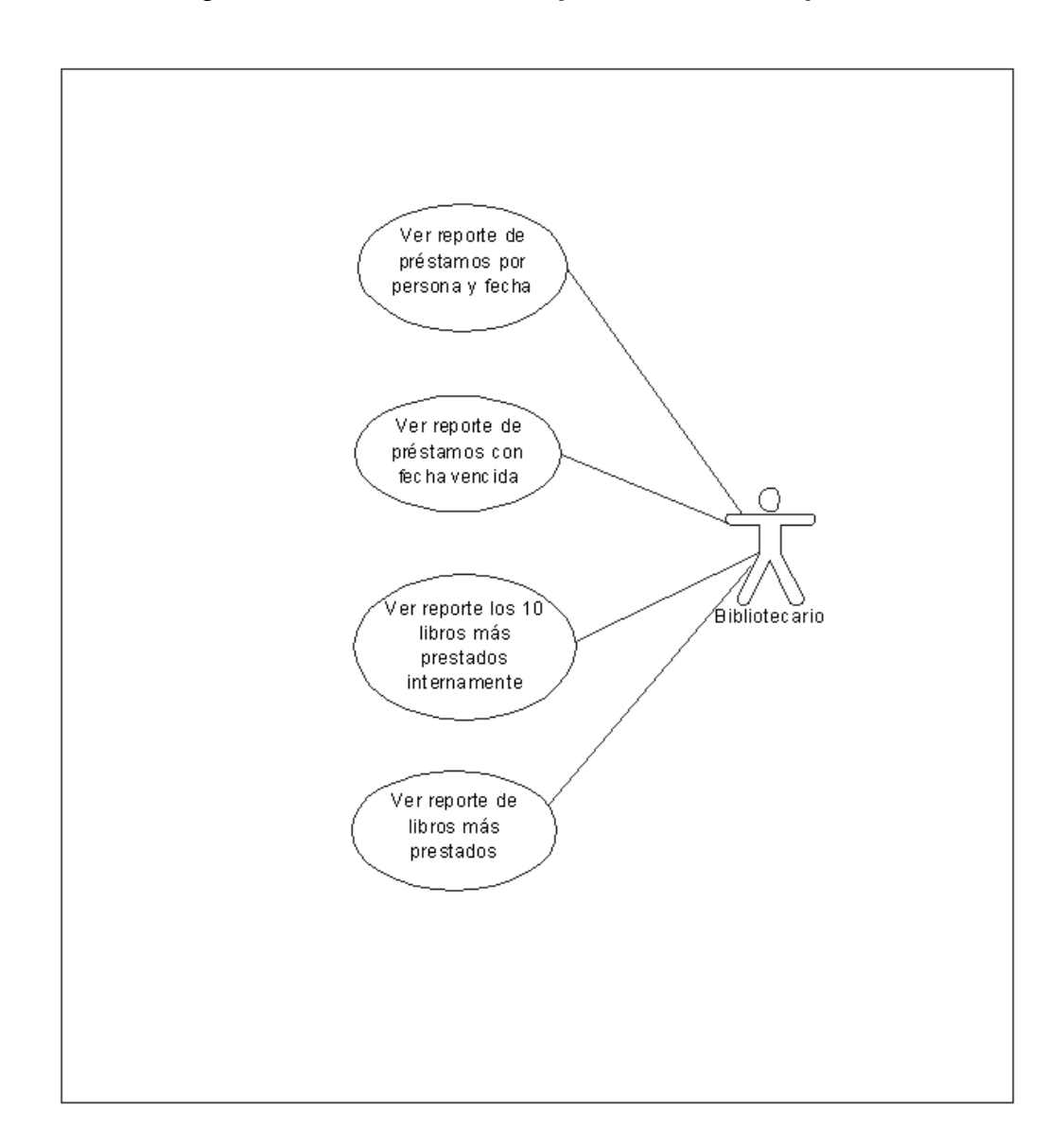

Figura 6. **Casos de uso para visualizar reportes**

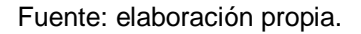

# **2.5. Diseño de la base de datos**

Describe la estructura de la base de datos (tablas y relaciones)

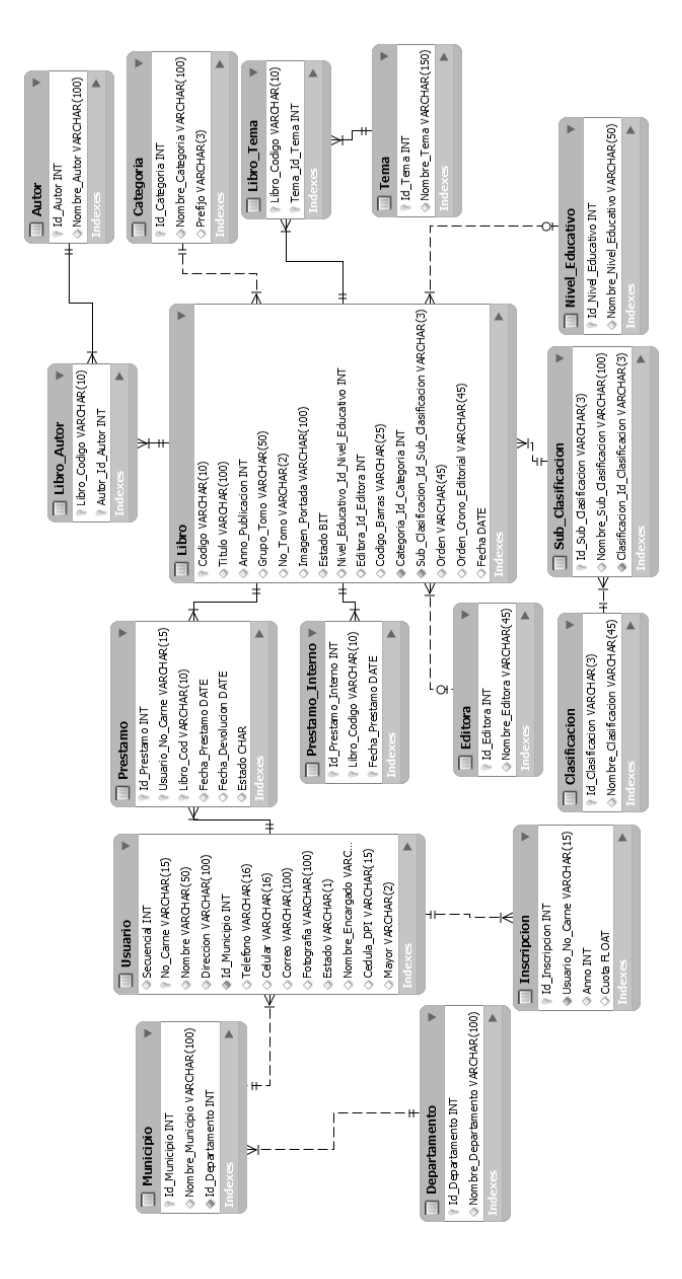

Figura 7. **Diagrama entidad relación**

Fuente: elaboración propia.

#### **2.6. Desarrollo del sistema**

Para el desarrollo del sistema de *software* se utilizó una metodología incremental, se dividió el proyecto en minifases: análisis, diseño, desarrollo y pruebas, para crear pequeñas funcionalidades y evaluarlas con el usuario, para luego seguir con la siguiente iteración y así obtener otra nueva funcionalidad.

Específicamente, para el desarrollo (codificación) de la solución, se fue realizando según el cronograma de actividades

### **2.6.1. Creación de base de datos**

Se instaló *XAMPP,* que consiste en el gestor de base de datos *MySql*, el servidor web *Apache* y el intérprete para lenguajes de script: *PHP*. Según el modelo entidad relación creado en la fase de diseño, se creó la estructura de la base de datos (tablas y relaciones).

#### **2.6.2. Módulo de gestión de usuarios**

Con *Netbeans* se creó un nuevo proyecto del tipo "*Java Application*" llamado ControlCasaBiblio; se creó la forma principal que contendrá todas las demás y también se crearon las formas para gestión de usuarios (registrar usuario, modificar usuario, eliminar usuario) y se codificó cada una de estas.

#### **2.6.3. Módulo de gestión de libros**

Se crearon las formas para la gestión de libros (registrar libro, modificar libro, eliminar libro) según el diagrama de casos de uso y el de especificaciones de casos de uso y se codificó según el diagrama de clases.

#### **2.6.4. Módulo de gestión de préstamos y devoluciones**

Se crearon las formas para la gestión de préstamos, devoluciones y préstamos internos, también se crearon las clases correspondientes.

#### **2.6.5. Módulo de consultas**

Para el módulo correspondiente a consultas se creó un pequeño sitio web interno; se inició con el diseño base de las páginas (en *php*) luego se fue codificando cada una de las mismas; se instaló el sitio sobre el servidor de *Apache* que se había instalado con la herramienta *XAMPP.*

#### **2.6.6. Módulo de gestión de libros prestados**

Se diseñaron las páginas para la gestión de préstamos, se codificaron y se instalaron en el servidor Apache para las pruebas respectivas.

#### **2.6.7. Módulo de inventario**

Se agregó esta funcionalidad en el sitio web creado, el cual genera un documento en *PDF,* que contiene el listado de los libros con los que cuenta la biblioteca.

En todo este proceso se fueron refinando algunos de los requerimientos; por tanto se realizaron de nuevo las fases de análisis, diseño, desarrollo y pruebas. Se tuvieron reuniones con el asesor por parte de la Escuela de Ciencias y Sistemas y por parte de la institución, se presentaban los avances y se daba el visto bueno o se sugerían mejoras o cambios.

Luego de concluir con la fase de desarrollo, se tuvo una primera fase de pruebas de los diferentes módulos, detectando algunos inconvenientes los cuales fueron resueltos en la fase de correcciones.

En esta fase también fue creada una hoja de cálculo, en la que se ingresaron los datos de los libros con los que contaba la biblioteca; en ese momento y posteriormente, se realizó la carga de los mismos a la base de datos.

# **3. IMPLEMENTACIÓN Y PRUEBAS DEL SISTEMA**

#### **3.1. Fase de implementación**

Después que se concluyó con la primera fase de pruebas, se planificó la fase de implementación, la cual se dividió en siguientes subfases:

#### **3.1.1. Instalación del sistema**

Se instaló el sistema en el equipo de cómputo de la biblioteca de la asociación como se detalla a continuación: se elaboró la base de datos; también se instaló el sistema desarrollado (entorno de escritorio). Además, en el mismo equipo de cómputo se agregó el sitio *web* (entorno *web*) que contempla la parte de la reportería; se dio una pequeña capacitación a la persona encargada de realizar las pruebas correspondientes.

#### **3.1.2. Carga de datos de libros**

Este proceso consistió en cargar los datos de los libros a la base de datos, para que posteriormente se puedan utilizar en la aplicación desarrollada y así realizar los préstamos internos y externos a usuarios.

#### **3.2. Fase de pruebas**

La segunda fase de pruebas fue realizada por parte del personal de la biblioteca; se estableció un determinado tiempo para realizar dichas pruebas, y así detectar por parte de ellos, los inconvenientes en la aplicación.

## **3.2.1. Conectividad con la base datos**

Se detectaron algunos inconvenientes para acceder a la información de la base de datos.

#### **3.2.2. Datos adicionales del usuario**

Se requirió por parte del personal de la biblioteca agregar alguna información adicional que se necesitaba del usuario.

#### **3.2.3. Enlaces al sitio web**

Se necesitaba enlazar el entorno de escritorio con el entorno web.

### **3.2.4. Seguridad**

Se agregó mayor seguridad por medio de usuarios y contraseñas para acceder al sistema.

22

#### **3.2.5. Modificación de información de usuarios**

En la opción de modificar la información de un usuario de la biblioteca, no se estaba almacenando correctamente en la base de datos.

#### **3.2.6. Proceso de préstamo de libros**

Inconsistencia en la cantidad de libros que un usuario puede prestar.

#### **3.2.7. Estado de los libros**

En el entorno web, se requería que en el resultado de la búsqueda de libros (por autor, tema o titulo) se mostrara si el libro está "Prestado" o "Disponible" y así facilitar la búsqueda de los mismos.

## **3.2.8. Fotografía de usuarios**

Se requería contar con una opción para almacenar las fotografías de los usuarios de la biblioteca, para tener un mejor control a quienes se le prestan los libros.

Estos inconvenientes fueron solucionados para tener una solución estable y confiable; además se agregaron pequeñas modificaciones y funcionalidades.

#### **3.3. Presentación del sistema**

La capacitación es parte fundamental en el proceso de implementación y uso de una nueva aplicación en toda empresa, ya que permite que las personas que van a usar el nuevo sistema se familiaricen con el mismo.

#### **3.4. Diseño de la forma de presentación del sistema**

Para el proceso de capacitación se usaron diferentes recursos.

### **3.4.1. Manual de usuario**

En este manual se detallan paso a paso las funcionalidades del sistema, se indica que en tal acción del usuario el sistema debe reaccionar de tal forma; para que los usuarios estén enterados, por ejemplo en el registro de un nuevo usuario al sistema, se le solicita que ingrese la información del nuevo usuario; como: nombre, dirección, teléfono, etc. y luego deberá hacer clic en el botón "Registrar" para concluir con el proceso de registro, entonces el sistema le notificará que el registro fue realizado exitosamente.

De no realizar correctamente el registro, el sistema le mostrará el mensaje de error correspondiente. Y así se detalla cada una de las características o funcionalidades del sistema en el manual de usuario.

#### **3.4.2. Sesiones**

Se realizaron 2 sesiones para la presentación de la aplicación, la cual se detalla en la siguiente sección.

24

#### **3.5. Capacitación**

Como se indicó anteriormente se realizaron 2 sesiones en 2 días diferentes, para cubrir con todo el sistema; se hizo la convocatoria al personal de la biblioteca para la presentación de la aplicación y la demostración de su uso.

Se explicaron, las funcionalidades paso a paso, con datos reales; al final de cada una se dio un tiempo para dudas o inquietudes que surgieran y así resolverlas o aclararlas.

Al final de la presentación, surgieron algunos inconvenientes y sugerencias que fueron atendidas; eso ayudó a fortalecer el nuevo sistema.

#### **3.6. Puesta en marcha**

Posterior a la presentación se instaló la versión final que contaba con algunos ajustes, que lo hace una versión estable.

Se inició con el uso formal del sistema, se registraron los usuarios y su posterior inscripción; estos usuarios se encontraban en un listado impreso que se tenía; luego de agregarlos al sistema, se procedió a realizar los préstamos, y las demás características.

#### **3.7. Monitoreo**

En el proceso de monitoreo se realizaron visitas periódicas para evaluar el funcionamiento del sistema y aclarar algunas inquietudes que se tuvieran.

En el periodo de tiempo que se realizó el monitoreo, se constató que el sistema estaba trabajando bastante bien. Se hizo una revisión de cada funcionalidad.

# **4. RESULTADOS**

# **4.1. Sistema entorno de escritorio**

Es el sistema entorno de escritorio; incluye las siguientes funcionalidades:

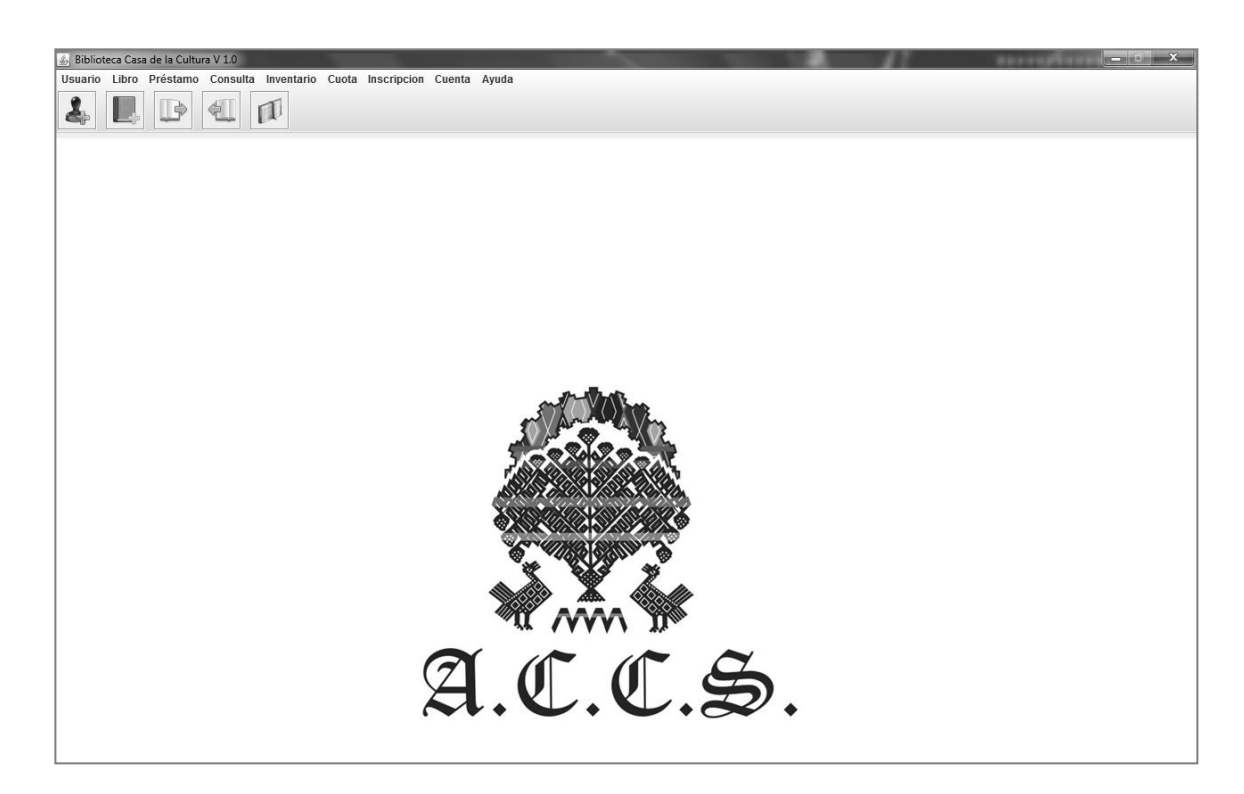

Figura 8. **Pantalla principal sistema de escritorio**

## **4.1.1. La administración de usuarios**

Permite registrar un nuevo usuario al sistema, modificar su información, identificarlo por medio de una búsqueda y también eliminarlo del sistema.

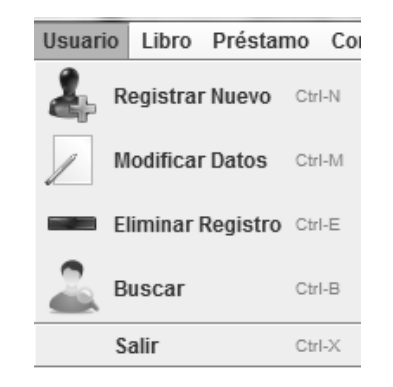

Figura 9. **Menú usuario del sistema**

Fuente: elaboración propia.

### **4.1.2. La administración de libros**

Permite registrar un nuevo libro al sistema, modificar su información y eliminarlo del inventario de la biblioteca.

Figura 10. **Menú libro del sistema**

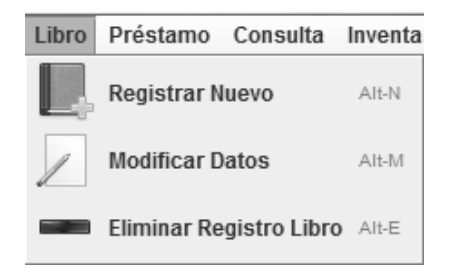

### **4.1.3. La administración de préstamos**

Permite registrar préstamos en el sistema, así también su respectiva devolución; también es posible realizar préstamos internos (consultas dentro de la biblioteca).

Figura 11. **Menú préstamo del sistema**

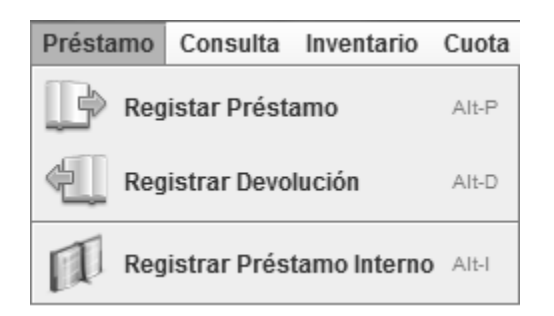

Fuente: elaboración propia.

### **4.1.4. Consultas**

Permite hacer consultas en el catálogo de libros con los que cuenta la biblioteca; la consulta se puede hacer por título del libro, tema o autor. Así también, permite generar informes de préstamos.

Figura 12. **Menú consulta del sistema**

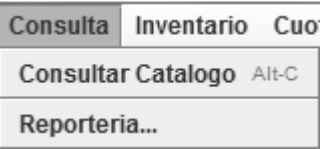

## **4.1.5. Enlace inventario**

Genera un informe de todos los libros con los que cuenta la biblioteca, en un archivo PDF.

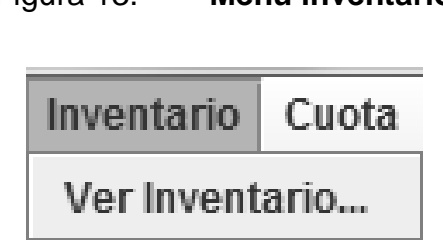

Figura 13. **Menú inventario**

Fuente: elaboración propia.

# **4.1.6. La administración de cuotas**

Permite definir la cuota anual que se cobrará para el servicio de préstamos, así también se define la cuota que se cobrará por los días atrasados al vencer la fecha de entrega de un libro.

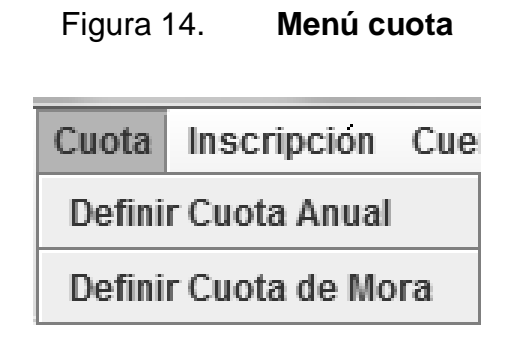

## **4.1.7. Inscripción**

Permite realizar la inscripción de usuarios para que los mismos puedan realizar los préstamos dentro del año en curso; sin este proceso, los usuarios no podrán prestar libros.

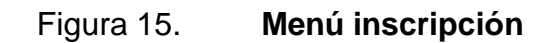

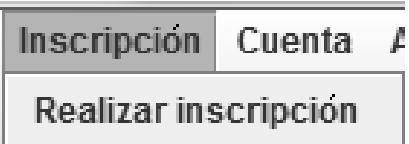

Fuente: elaboración propia.

#### **4.1.8. Cuentas**

Permite crear usuarios con acceso al sistema, así también modificar dicha información.

Figura 16. **Menú cuenta**

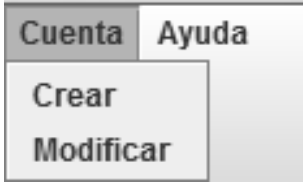

#### **4.2. Sistema entorno web**

Es el sistema desarrollado que contempla las actividades de reportería, y que apoya en la toma de decisiones, cabe destacar que está disponible únicamente dentro del sistema de red de la biblioteca.

# **4.2.1. Página inicial**

Es la página principal del sitio, la cual cuenta con las opciones: inicio, catálogo, misión, visión y contáctanos. Para tener acceso a esta parte del sistema se debe contar con un usuario y clave de acceso.

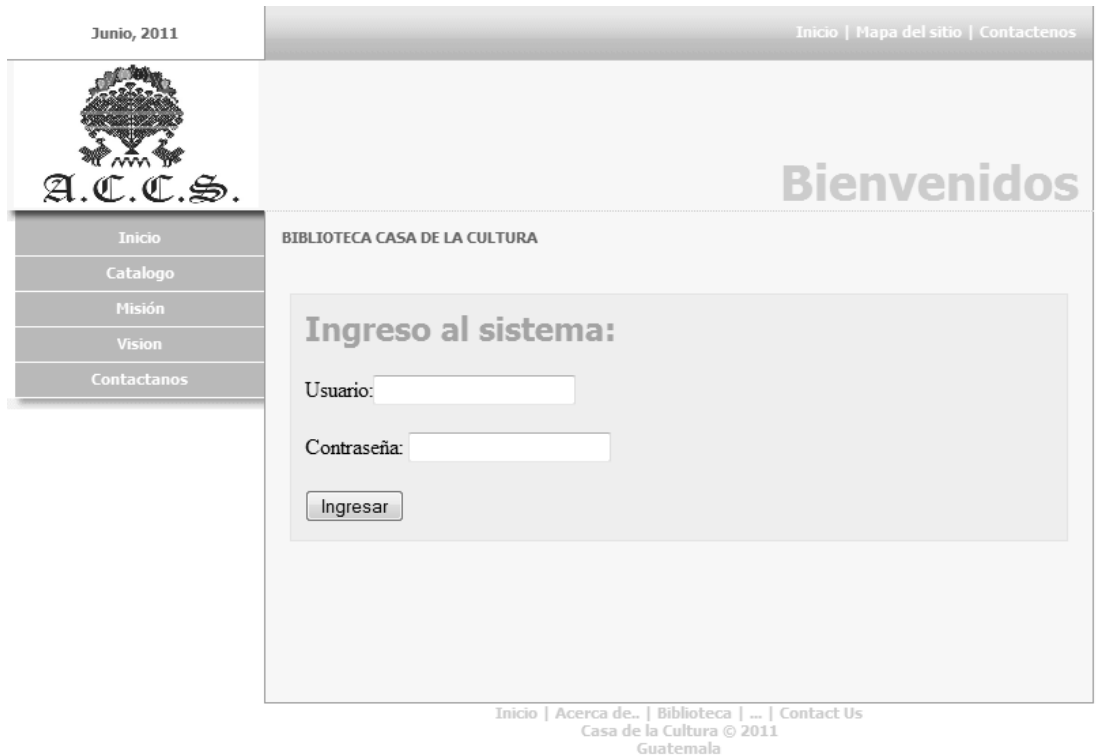

Figura 17. **Página principal sistema web**

## **4.2.2. Menú principal**

Se debe ingresar al sistema para visualizar este menú; esta parte es fundamental ya que como se mencionó anteriormente, es de gran apoyo en la toma de decisiones.

S. A.C Menú **Menu Principal** Ayuda Salir o Catálogo o Reportes Préstamos por persona y fecha Préstamos con fecha vencida Top 10 Libros · Más consultados internamente · Más prestados · Mas prestados por nivel educativo o Inventario Asociación Casa de la Cultura 2011.

Figura 18. **Página menú principal de reportes**

# **4.2.3. Catálogo**

Agiliza la búsqueda de libros, indicando el título del libro, autor o tema y muestra su estado, si se encuentra "disponible" o "prestado".

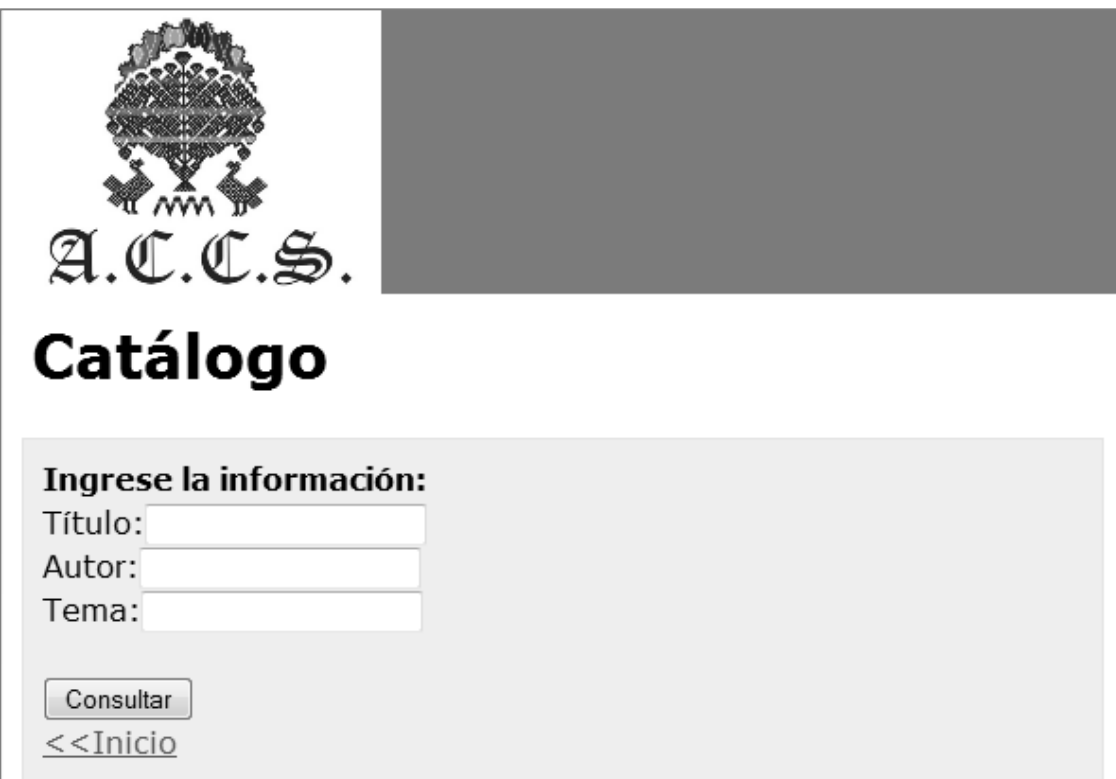

# Figura 19. **Página consultar catálogo**

# **4.2.4. Reporte préstamos por persona y fecha**

Este reporte muestra los préstamos de un usuario desde el primero hasta la fecha que se ingresa; además, indica el estado del préstamo, se solicita el usuario y la fecha.

# Figura 20. **Página consultar préstamos por persona y fecha**

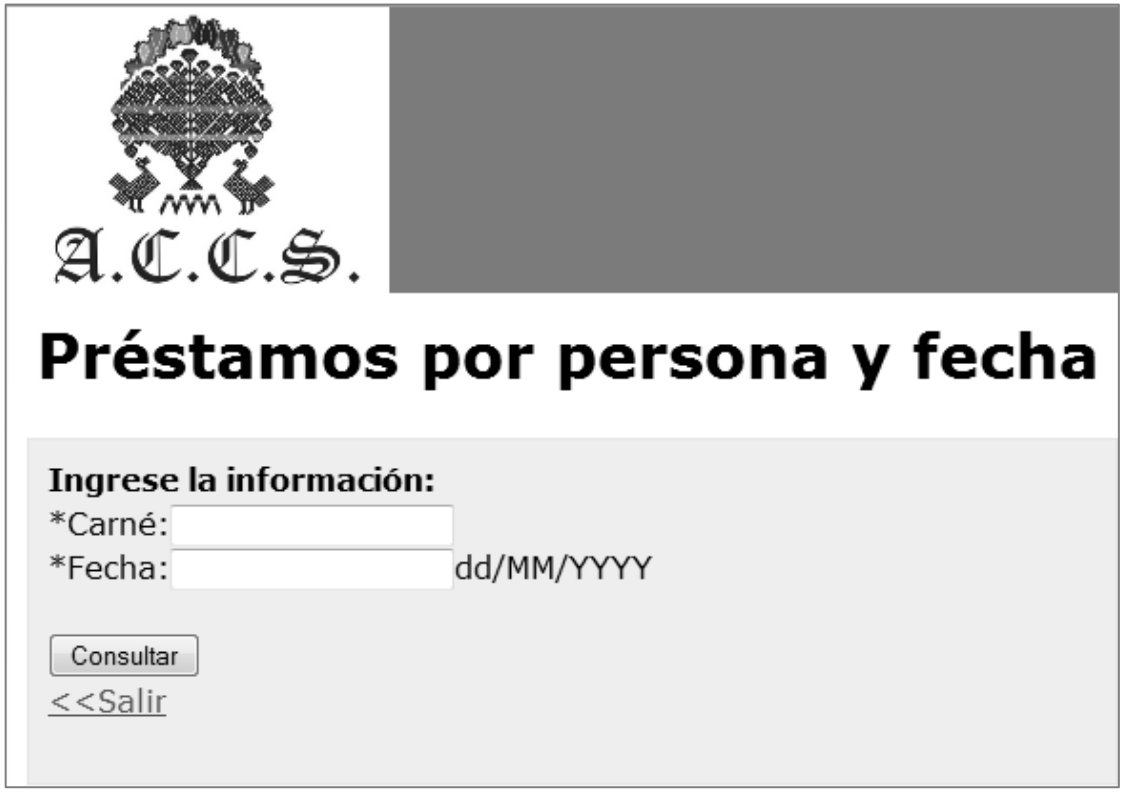

# **4.2.5. Reporte préstamos con fecha vencida**

Este reporte muestra los préstamos de libros que no han sido devueltos y ya se venció la fecha de devolución; además, muestra los días de atraso.

# **4.2.6. Reporte más consultados internamente**

Este reporte muestra los 10 libros más consultados internamente; se solicita el año y el mes a consultar.

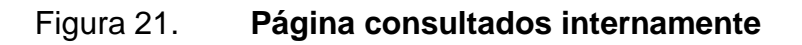

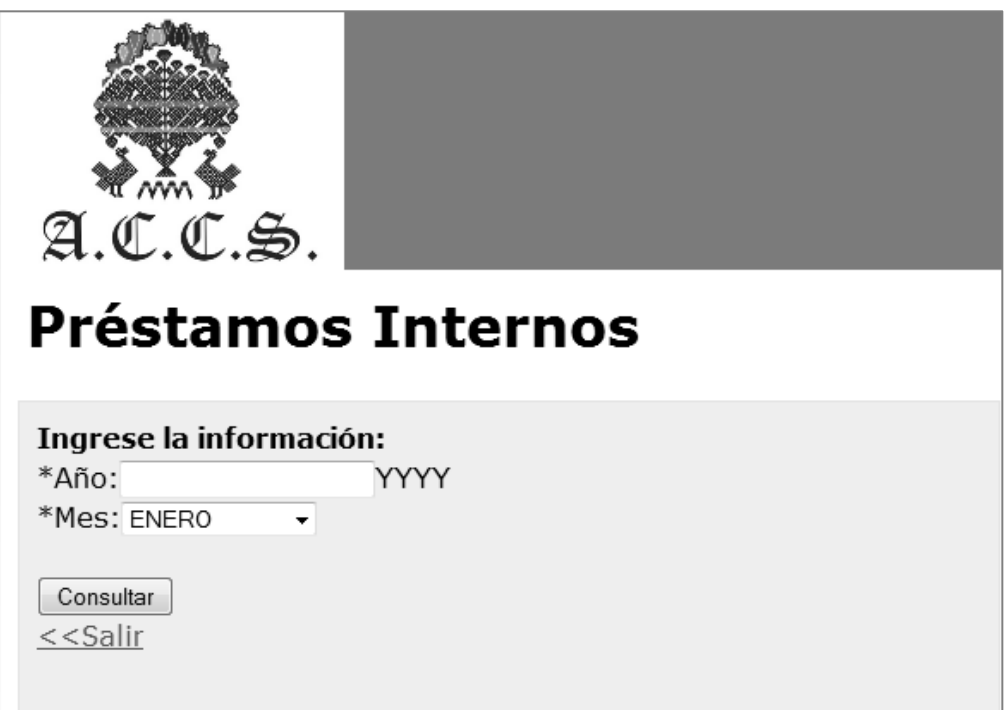

# **4.2.7. Reporte de libros más prestados**

Este reporte muestra los 10 libros más prestados; se solicita el año y el mes.

Figura 22. **Página consultar libros más prestados**

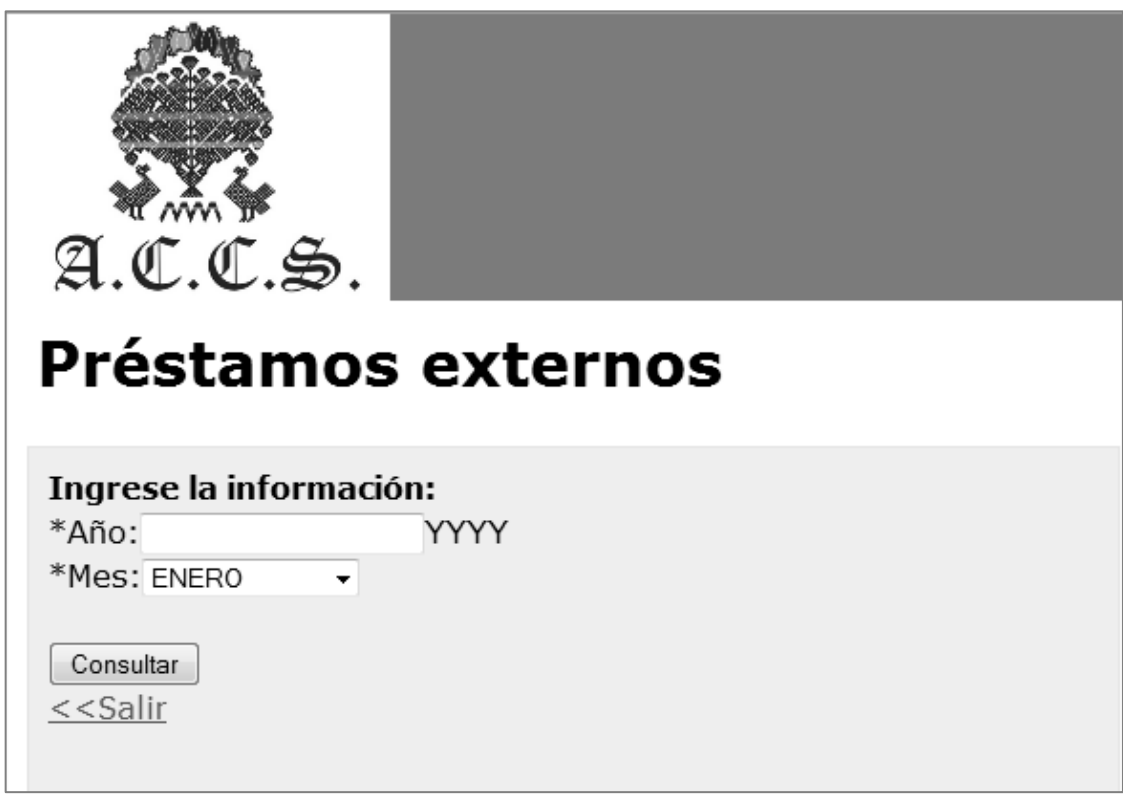

# **4.2.8. Reporte de libros más prestados por nivel educativo**

Este reporte muestra los 10 libros más prestados por nivel educativo; se solicita el año, mes y nivel educativo.

Figura 23. **Página consultar préstamos por nivel educativo**

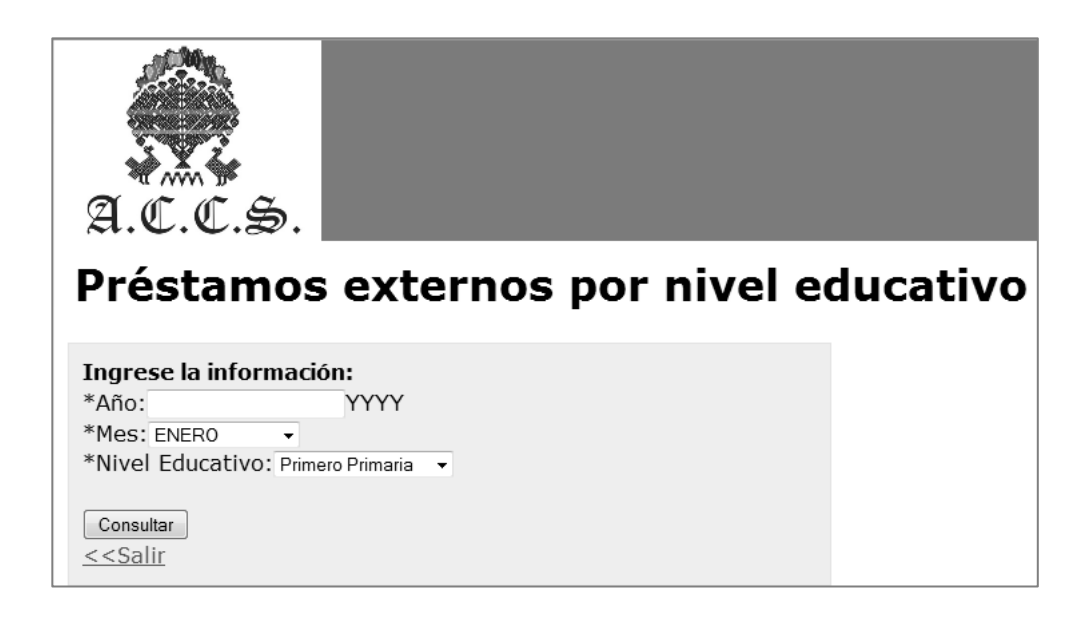

Fuente: elaboración propia.

# **4.2.9. Consultar inventario**

Genera un listado de libros que posee la biblioteca, por medio un archivo en formato pdf (formato de documento portátil).

# **CONCLUSIONES**

- 1. El proceso de este proyecto fue muy satisfactorio, ya que se contó con toda la colaboración del personal del la biblioteca Asociación Casa de la Cultura Sampedrana.
- 2. La biblioteca Asociación Casa de la Cultura cuenta con un sistema confiable para la administración de préstamos y devoluciones, ya que tiene una buena administración de libros y usuarios.
- 3. Se agilizó el proceso de consulta de libros por medio de un catálogo, para que los usuarios tengan mejores facilidades al solicitar un texto.
- 4. Con ayuda del sistema instalado, se generan consultas y reportes mensuales para la toma de decisiones.
- 5. El sistema cumple con las expectativas de la biblioteca; además, se tiene un mejor orden de los libros en los estantes.
- 6. Según la evaluación que se realizó en el proceso de monitoreo, el sistema se encuentra trabajando muy bien, y ha generado buenos resultados y comentarios.

# **RECOMENDACIONES**

- 1. Debe seguirse la guía entregada y la capacitación dada, para el buen funcionamiento del sistema.
- 2. La calidad de la información que el sistema muestre depende de la calidad de la información que se ingrese.
- 3. Se recomienda realizar los respaldos de la información y las aplicaciones periódicamente y así recuperarse de cualquier inconveniente que puede ocurrir.
- 4. Seguir las indicaciones dadas ante cualquier restauración del sistema.
- 5. Tomar las medidas necesarias para proteger el sistema ante cualquier amenaza como programas maliciosos, y así evitar el mal funcionamiento del mismo.

# **BIBLIOGRAFÍA**

- 1. AMBLER, Scott. *The elements of UML 2.0 Style*. United States Of America: Cambrige University Press, 2005. 200 p. ISBN: 0521616786
- 2. DECKER, Rick. *Programación con Java: Introducción a la programación en Java.* 2a ed. México: Internacional Thomson Editores, 2001. 619 p. ISBN: 9706860800
- 3. DEITEL, Harvey. *Cómo programar en C/C++ y Java.* 4a ed. México: Pearson Educación, 2004. 1152 p. ISBN: 9702605318
- 4. DROZDEK, Adam. *Estructura de datos y algoritmos con Java.* 2a ed. México: Thomson Editores, 2007. 768 p. ISBN: 109706866116
- 5. SILBERCHATZ, Abraham. *Fundamentos de bases de datos.* 4a ed. España: Concepción Fernández Madrid, 2002. 797 p. ISBN: 8448136543
## **APÉNDICES**

## Apéndice 1. **Entrada a la biblioteca Casa de la Cultura**

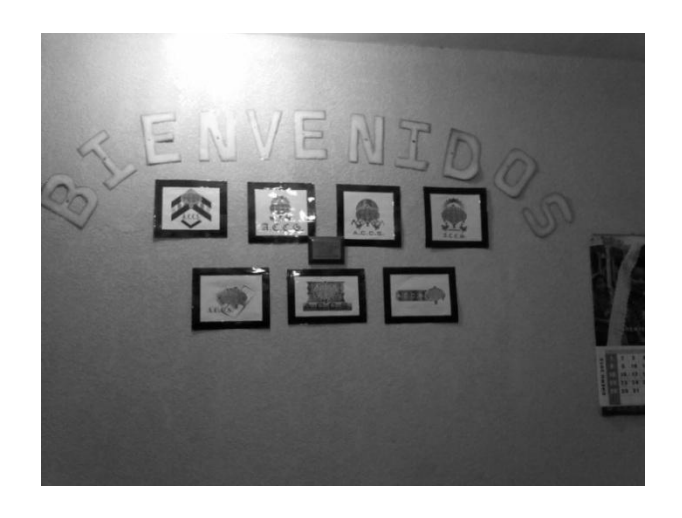

Fuente: Casa de la Cultura, San Pedro Sacatepéquez.

Apéndice 2. **Área de estudio**

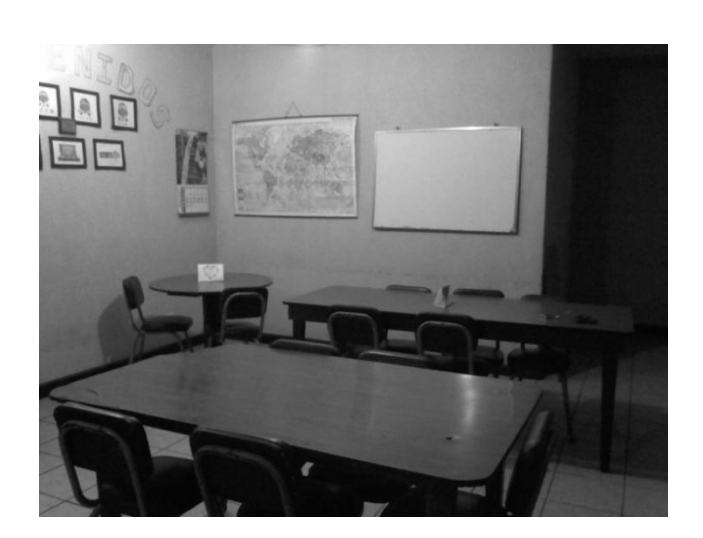

Fuente: Casa de la Cultura, San Pedro Sacatepéquez.

## Apéndice 3. **Libros en los estantes**

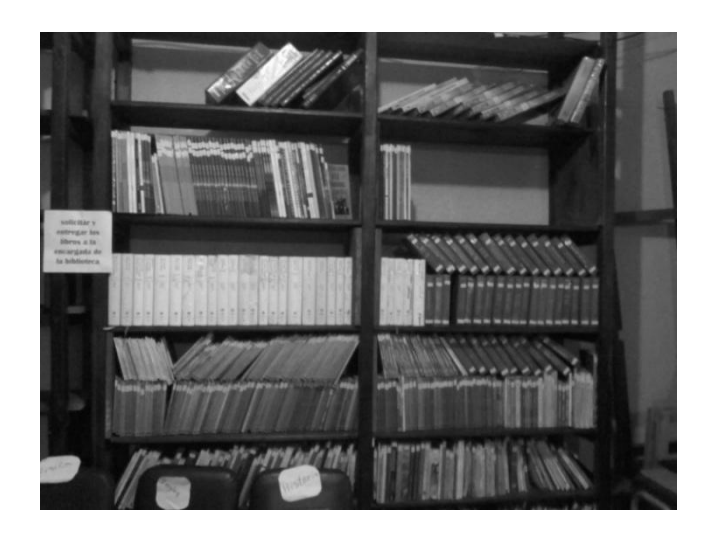

Fuente: Casa de la Cultura, San Pedro Sacatepéquez.

## Apéndice 4. **Equipo de cómputo**

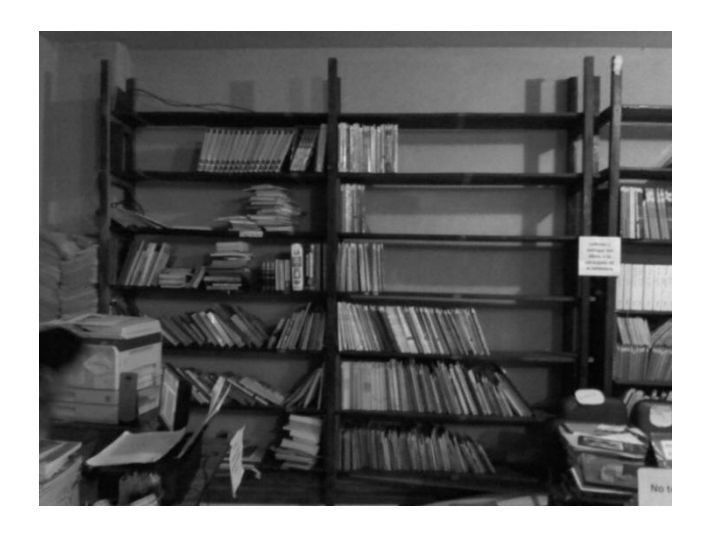

Fuente: Casa de la Cultura, San Pedro Sacatepéquez.